## **Checklist: educatief softwarepakket**

Ì П J ı I

П П П Г Π П J

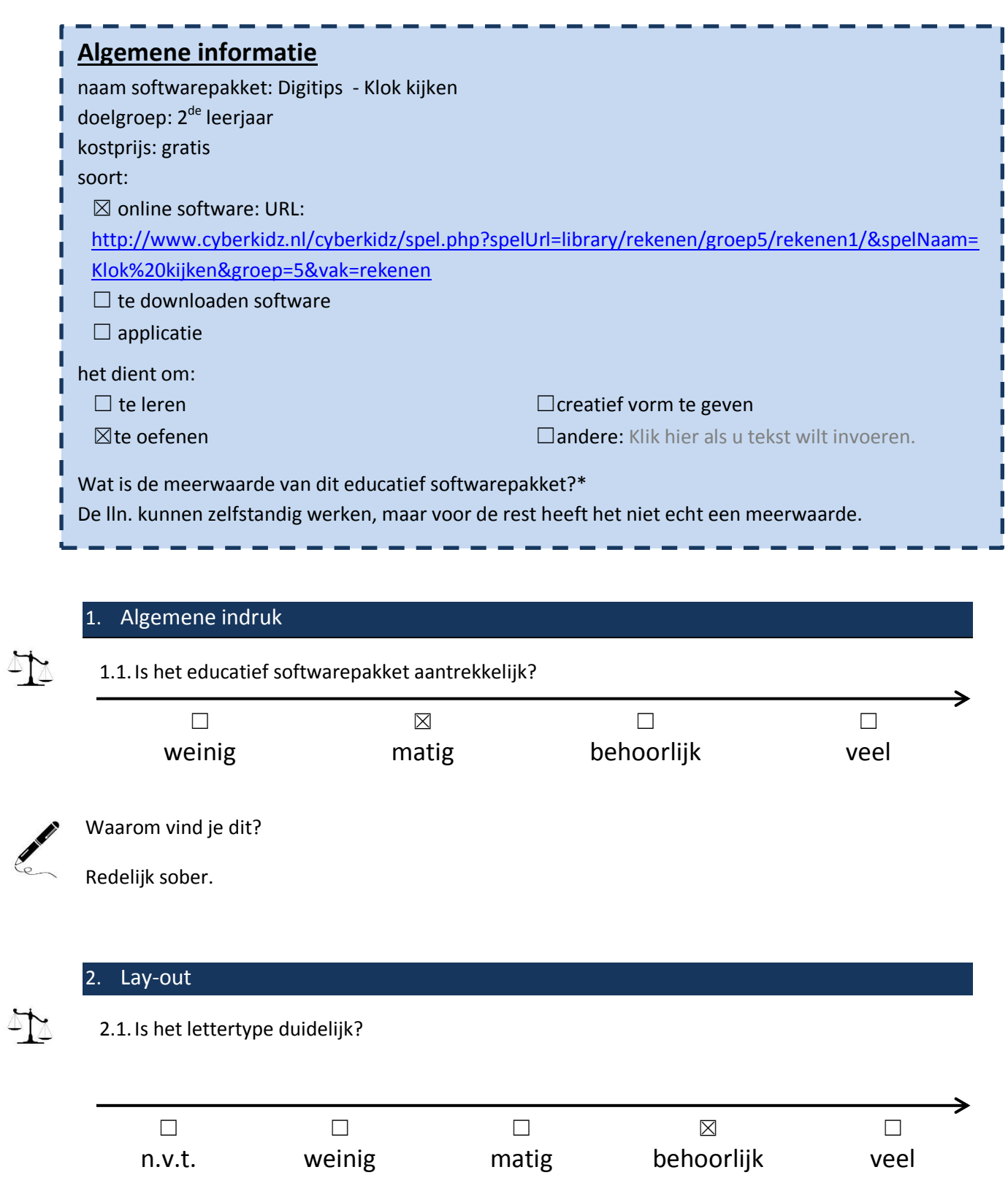

## 2.2.Motiveert de lay-out de leerling?

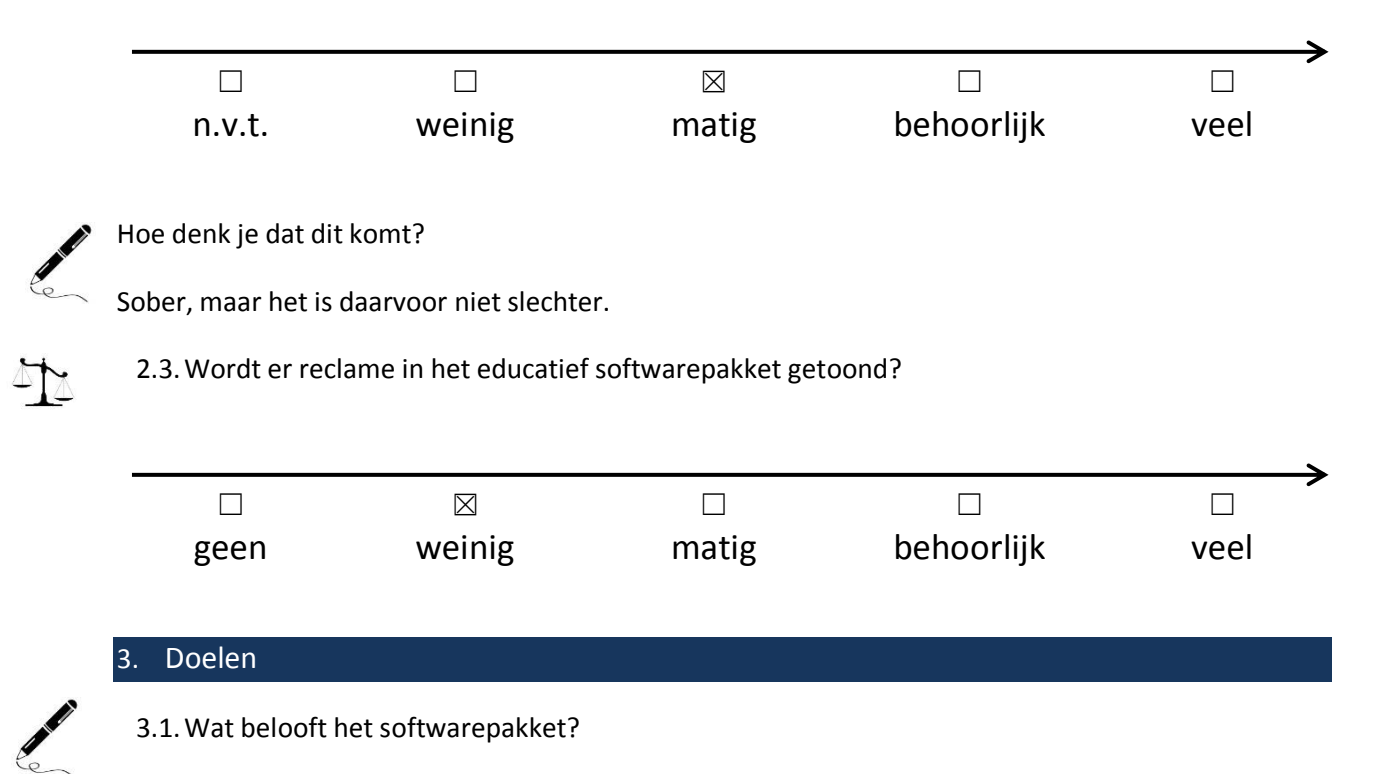

Oefening op klok lezen en de overgang van de digitale naar de analoge klok.

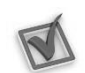

3.2.Aan welke ICT-eindtermen wordt er gewerkt? Duid aan.

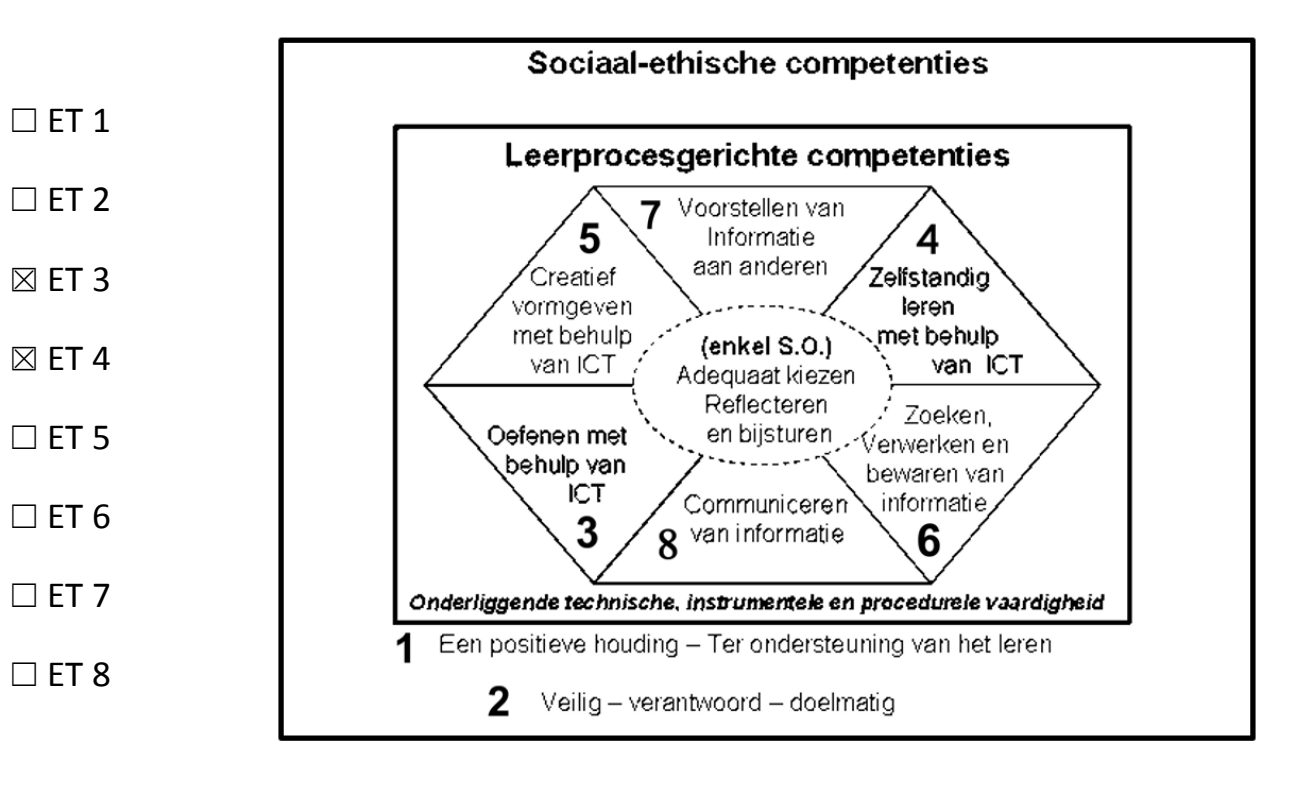

4TY

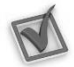

3.3.Welke leerplandoelstellingen worden er gehanteerd?

- ☒ GO!
- ☐ OVSG

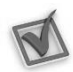

3.4.Aan welk leergebied wordt er gewerkt? Duid aan en noteer een kerndoelstelling.\*

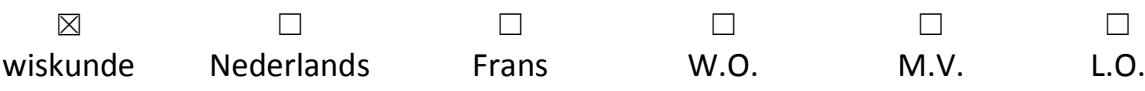

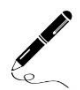

Kerndoelstelling:

1.2.21 een analoge en een digitale klok tot op één minuut nauwkeurig kunnen lezen en noteren.

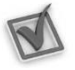

3.5. Doet het softwarepakket wat het belooft?  $\boxtimes$  ja /  $\Box$  nee

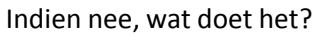

Klik hier als u tekst wilt invoeren.

## 4. Inhoud

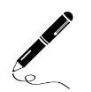

4.1.Welke taal wordt er gebruikt?

Nederlands

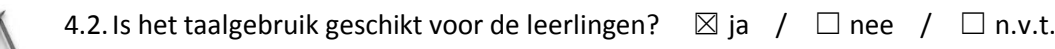

## Indien nee, waarom niet?

Klik hier als u tekst wilt invoeren.

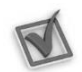

4.3.Het softwarepakket biedt mogelijkheid tot differentiatie op:

- ☐ moeilijkheidsgraad/niveau ☐ interesse
- 
- 
- ☐ taal
- 
- $\boxtimes$  tempo/tijd  $\Box$  andere: Klik hier als u tekst wilt invoeren.

☐ leeftijd ☐ geen van bovenstaande

4.4.Hoe kan de leerling werken?

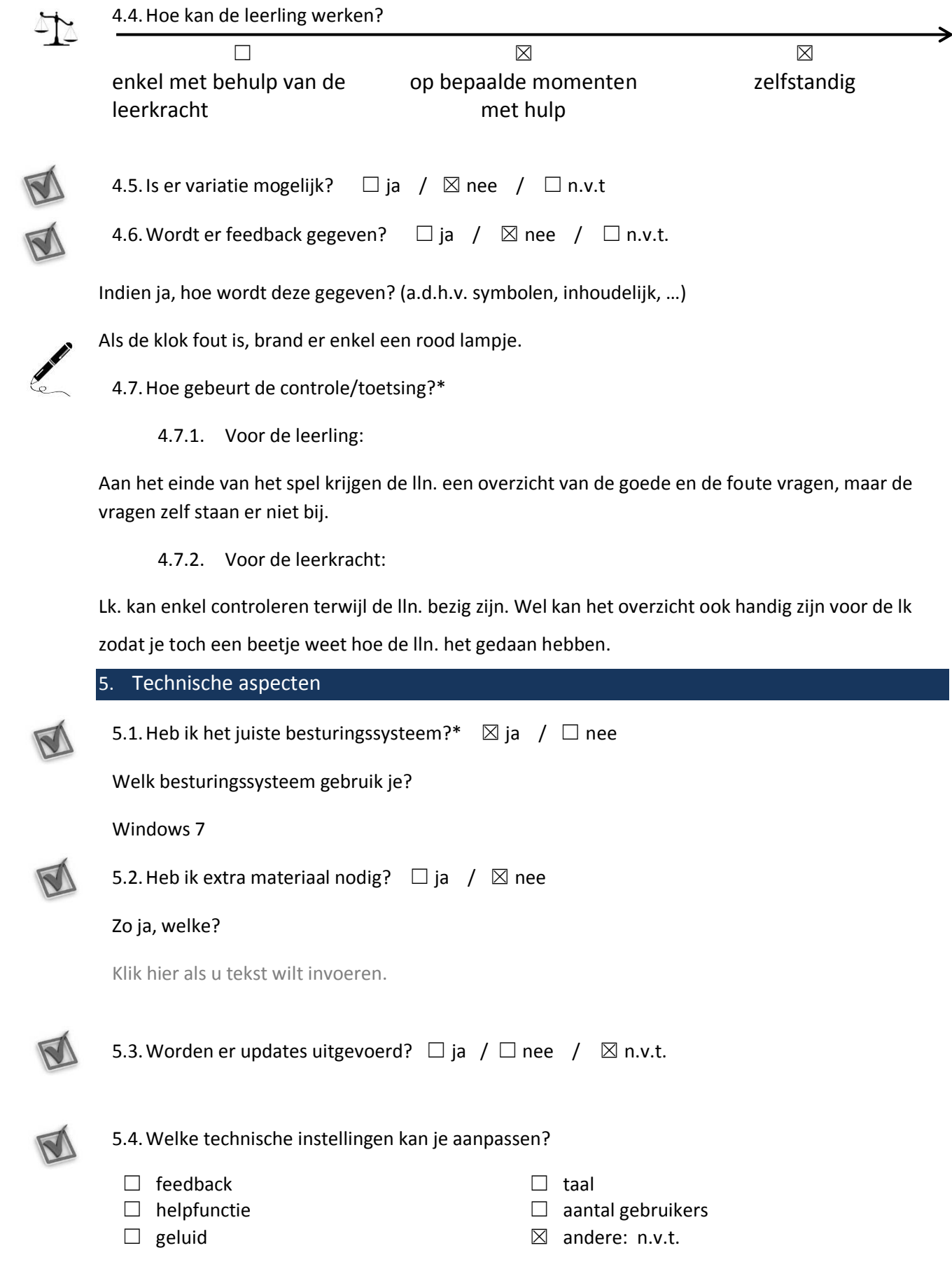